#### **Greenlawns High School**

#### **Terminal Examination**

| Class: IX | Subject: Commercial Studies |
|-----------|-----------------------------|
| Marks: 60 | Time: 2 hours               |

Answers to this paper must be written on composition papers provided separately. You will not be allowed to write during the first 15 minutes. This time is to be spent in reading the question paper. The time given at the head of this paper is the time allowed for writing the answers.

Attempt <u>all</u> questions from Section A and <u>any three</u> questions from Section B. The intended marks for questions or parts of questions are given in brackets [].

# Section A (30 Marks) Attempt all questions from this Section.

**Question I:** Distinguish between:

| a) Warehousing and Transportation.                       | [2] |
|----------------------------------------------------------|-----|
| b) Manufacturing Industries and Construction Industries. | [2] |
| c) Societies and Non-Profit Companies.                   | [2] |
| d) Business and Employment.                              | [2] |
| e) Partnership and Sole Proprietorship.                  | [2] |

## **Question 2:**

| a) Mention any two types and give one example each of manufacturing industries? | [2] |
|---------------------------------------------------------------------------------|-----|
| b) How does packaging facilitate selling of goods?                              | [2] |
| c) How is profit shared in Sole proprietorship concern and why?                 | [2] |
| d) List down any four non-profit organisations.                                 | [2] |
| e) Mention any two features of One Person Company.                              | [2] |

## **Question 3:**

| a) What are the utilities created by the business activity?            |     |
|------------------------------------------------------------------------|-----|
| b) How is Tertiary industries different from manufacturing industries? | [2] |
| c) 'One man one vote' Explain the meaning of the Cooperative Society.  | [2] |
| d) Explain the Utmost Good Faith feature of the Partnership.           | [2] |
| e) What is meant by Capitalisation?                                    | [2] |

## <u>Section B (30 Marks)</u> (Attempt any three from this section)

## **Question 4:**

| a) Explain in brief the objectives of Finance Departments.                                                                                                    |            |
|----------------------------------------------------------------------------------------------------|------------|
| b) Write Short notes: i- E-Commerce ii-E-Trade.                                                                                                    | [5]        |
| Question 5:                                                                                                    |            |
| <ul><li>a) What do you mean by profession? Explain any four characteristics of profession.</li><li>b) Explain the features of Limited Liability Partnership.</li><li>Question 6:</li></ul> | [5]<br>[5] |
| a) Distinguish between Fixed Deposit and Current Deposits.                                                                                                    | [5]        |
| b) Enumerate any five objectives of Human Resource Management.                                                                                                    | [5]        |

## **Question 7:**

| a) What do you mean by Joint Sector Enterprise? Give any two examples and ex | plain |
|------------------------------------------------------------------------------|-------|
| any three features.                                                          | [5]   |

b) Define Joint Stock Company and explain any four features. [5]

#### Instructions to upload on Microsoft Teams:

- 1. Write the answers to the above mentioned questions in the composition sheets.
- 2. Click Images and save it as a PDF file on the device (Mobile/ Laptop).
- 3. Go to the **Commercial Studies Channel in your Class Team** you will find the **'Commercial Studies-Terminal Examination'** named assignment posted in that channel.
- 4. Click on 'View assignment'.
- 5. You will find this icon:

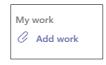

- 6. Click on 'Add work'.
- 7. When you click on **'Add work'** a **pop up box will open**. On the left hand side bottom corner of that box you will find the following option:

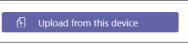

- 8. Search the saved PDF file on your device.
- 9. Select the PDF file.
- 10. Click 'Open'
- 11. Once the **PDF file is uploaded** click on **'Turn in / Hand in'** option on the right hand side top corner of the screen. The turn in option will appear as follows:

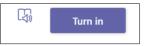